#### Stochastic Simulation

- Idea: probabilities ↔ samples
- Get probabilities from samples:

| X                     | count          |  |
|-----------------------|----------------|--|
| <i>x</i> <sub>1</sub> | n <sub>1</sub> |  |
| •                     | :              |  |
| $x_k$                 | $n_k$          |  |
| total                 | m              |  |

 $\leftrightarrow$ 

| X                     | probability |
|-----------------------|-------------|
| <i>x</i> <sub>1</sub> | $n_1/m$     |
| :                     | :           |
| Xk                    | $n_k/m$     |

#### Stochastic Simulation

- Idea: probabilities ↔ samples
- Get probabilities from samples:

| X                     | count          |                   | X          | probability                            |
|-----------------------|----------------|-------------------|------------|----------------------------------------|
| <i>x</i> <sub>1</sub> | n <sub>1</sub> |                   | <i>X</i> 1 | $n_1/m$                                |
| :                     | :              | $\leftrightarrow$ | :          | :                                      |
| $x_k$                 | n <sub>k</sub> |                   | Xk         | $n_k/m$                                |
| total                 | m              |                   | ΛK         | ,,,,,,,,,,,,,,,,,,,,,,,,,,,,,,,,,,,,,, |

 If we could sample from a variable's (posterior) probability, we could estimate its (posterior) probability.

For a variable X with a discrete domain or a (one-dimensional) real domain:

• Totally order the values of the domain of *X*.

For a variable X with a discrete domain or a (one-dimensional) real domain:

- Totally order the values of the domain of X.
- Generate the cumulative probability distribution:

$$f(x) = P(X \le x).$$

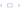

For a variable X with a discrete domain or a (one-dimensional) real domain:

- Totally order the values of the domain of *X*.
- Generate the cumulative probability distribution:  $f(x) = P(X \le x)$ .
- Select a value y uniformly in the range [0, 1].

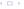

For a variable X with a discrete domain or a (one-dimensional) real domain:

- Totally order the values of the domain of X.
- Generate the cumulative probability distribution:  $f(x) = P(X \le x)$ .
- Select a value y uniformly in the range [0, 1].
- Select the x such that f(x) = y.

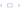

#### Cumulative Distribution

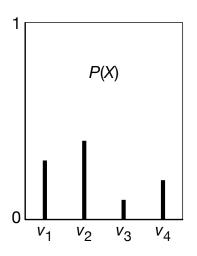

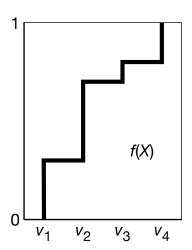

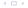

Theorem (Hoeffding): Suppose p is the true probability, and s is the sample average from n independent samples; then

$$P(|s-p|>\epsilon)\leq 2e^{-2n\epsilon^2}.$$

Guarantees a probably approximately correct estimate of probability.

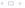

Theorem (Hoeffding): Suppose p is the true probability, and s is the sample average from n independent samples; then

$$P(|s-p|>\epsilon)\leq 2e^{-2n\epsilon^2}.$$

Guarantees a probably approximately correct estimate of probability.

If you are willing to have an error greater than  $\epsilon$  in less than  $\delta$  of the cases, solve  $2e^{-2n\epsilon^2}<\delta$  for n, which gives

Theorem (Hoeffding): Suppose p is the true probability, and s is the sample average from n independent samples; then

$$P(|s-p|>\epsilon)\leq 2e^{-2n\epsilon^2}.$$

Guarantees a probably approximately correct estimate of probability.

If you are willing to have an error greater than  $\epsilon$  in less than  $\delta$  of the cases, solve  $2e^{-2n\epsilon^2}<\delta$  for n, which gives

$$n>\frac{-\ln\frac{\delta}{2}}{2\epsilon^2}.$$

Theorem (Hoeffding): Suppose p is the true probability, and s is the sample average from n independent samples; then

$$P(|s-p|>\epsilon)\leq 2e^{-2n\epsilon^2}.$$

Guarantees a probably approximately correct estimate of probability.

If you are willing to have an error greater than  $\epsilon$  in less than  $\delta$  of the cases, solve  $2e^{-2n\epsilon^2}<\delta$  for n, which gives

$$n>\frac{-\ln\frac{\delta}{2}}{2\epsilon^2}.$$

| $\epsilon$ | $\delta$ | n      |
|------------|----------|--------|
| 0.1        | 0.05     | 185    |
| 0.01       | 0.05     | 18,445 |
| 0.1        | 0.01     | 265    |

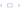

#### Forward sampling in a belief network

- Sample the variables one at a time; sample parents of X before sampling X.
- Given values for the parents of X, sample from the probability of X given its parents.

### Rejection Sampling

- To estimate a posterior probability given evidence  $Y_1 = v_1 \wedge ... \wedge Y_j = v_j$ :
- Reject any sample that assigns  $Y_i$  to a value other than  $v_i$ .

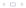

#### Rejection Sampling

- To estimate a posterior probability given evidence  $Y_1 = v_1 \wedge \ldots \wedge Y_j = v_j$ :
- Reject any sample that assigns  $Y_i$  to a value other than  $v_i$ .
- The non-rejected samples are distributed according to the posterior probability:

$$P(\alpha \mid \textit{evidence}) pprox rac{\sum_{lpha} ext{ is true in sample } 1}{\sum_{\textit{sample}} 1}$$

where we consider only samples consistent with evidence.

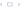

|  | Ta    | Fi   | ΑI    | Sm   | Le    | Re    |  |
|--|-------|------|-------|------|-------|-------|--|
|  | false | true | false | true | false | false |  |

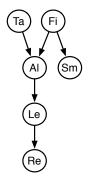

| Ta        | Fi   | ΑI    | Sm   | Le    | Re    |   |  |
|-----------|------|-------|------|-------|-------|---|--|
| <br>false | true | false | true | false | false | X |  |

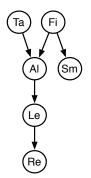

|                       | Ta    | Fi   | ΑI    | Sm   | Le    | Re    |   |
|-----------------------|-------|------|-------|------|-------|-------|---|
| $s_1$                 | false | true | false | true | false | false | X |
| <i>s</i> <sub>2</sub> | false | true | true  | true | true  | true  |   |

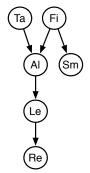

|                       | Ta    | Fi   | Al    | Sm   | Le    | Re    |   |
|-----------------------|-------|------|-------|------|-------|-------|---|
| $s_1$                 | false | true | false | true | false | false | X |
| <i>s</i> <sub>2</sub> | false | true | true  | true | true  | true  | ~ |

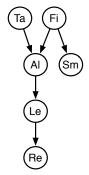

|                       | Ta    | Fi    | Αl    | Sm    | Le    | Re    |   |
|-----------------------|-------|-------|-------|-------|-------|-------|---|
| $s_1$                 | false | true  | false | true  | false | false | × |
| <i>s</i> <sub>2</sub> | false | true  | true  | true  | true  | true  | ~ |
| <i>s</i> <sub>3</sub> | true  | false | true  | false |       |       |   |

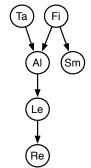

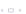

|                       | Ta    | Fi    | Αl    | Sm    | Le    | Re    |   |
|-----------------------|-------|-------|-------|-------|-------|-------|---|
| $s_1$                 | false | true  | false | true  | false | false | X |
| <i>s</i> <sub>2</sub> | false | true  | true  | true  | true  | true  | ~ |
| <i>s</i> <sub>3</sub> | true  | false | true  | false | _     |       | X |

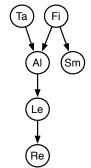

|                       | Ta    | Fi    | Αl    | Sm    | Le    | Re    |   |
|-----------------------|-------|-------|-------|-------|-------|-------|---|
| $s_1$                 | false | true  | false | true  | false | false | X |
| <i>s</i> <sub>2</sub> | false | true  | true  | true  | true  | true  | ~ |
| <i>s</i> <sub>3</sub> | true  | false | true  | false |       |       | X |
| <i>S</i> <sub>4</sub> | true  | true  | true  | true  | true  | true  |   |

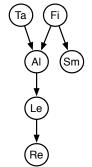

|                       | Ta    | Fi    | Αl    | Sm    | Le    | Re    |          |
|-----------------------|-------|-------|-------|-------|-------|-------|----------|
| $s_1$                 | false | true  | false | true  | false | false | X        |
| <i>s</i> <sub>2</sub> | false | true  | true  | true  | true  | true  | ~        |
| <i>s</i> <sub>3</sub> | true  | false | true  | false | _     | _     | X        |
| <i>S</i> <sub>4</sub> | true  | true  | true  | true  | true  | true  | <b>/</b> |

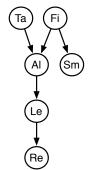

|                          | Ta    | Fi    | ΑI    | Sm    | Le    | Re    |   |
|--------------------------|-------|-------|-------|-------|-------|-------|---|
| $s_1$                    | false | true  | false | true  | false | false | X |
| <i>s</i> <sub>2</sub>    | false | true  | true  | true  | true  | true  | ~ |
| <i>s</i> <sub>3</sub>    | true  | false | true  | false |       |       | × |
| <i>S</i> <sub>4</sub>    | true  | true  | true  | true  | true  | true  | ~ |
|                          |       |       |       |       |       |       |   |
| <i>s</i> <sub>1000</sub> | false | false | false | false |       |       |   |

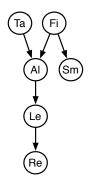

Observe Sm = true, Re = true

| (Ta) ( | Fi) |
|--------|-----|
| Al     | Sm  |
| Le     | )   |
| Re     | )   |

|                       | Ta    | Fi    | Αl    | Sm    | Le    | Re    |   |
|-----------------------|-------|-------|-------|-------|-------|-------|---|
| $s_1$                 | false | true  | false | true  | false | false | X |
| <i>s</i> <sub>2</sub> | false | true  | true  | true  | true  | true  | / |
| <b>s</b> 3            | true  | false | true  | false |       |       | X |
| <i>S</i> <sub>4</sub> | true  | true  | true  | true  | true  | true  | ~ |
| <br>s <sub>1000</sub> | false | false | false | false |       | _     | × |
|                       |       |       |       |       |       |       |   |

$$P(sm) = 0.02$$
  
 $P(re \mid sm) = 0.32$ 

There are 1000 samples.

How many are rejected?

How many are used?

Observe Sm = true, Re = true

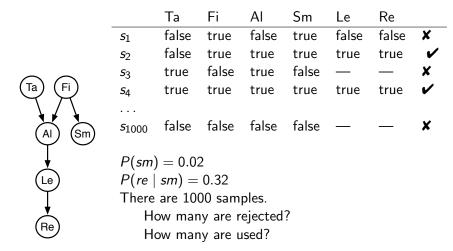

Doesn't work well when evidence is unlikely.

7/18

#### Importance Sampling

• Samples have weights: a real number associated with each sample that takes the evidence into account.

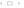

#### Importance Sampling

- Samples have weights: a real number associated with each sample that takes the evidence into account.
- Probability of a proposition is weighted average of samples:

$$P(\alpha \mid evidence) pprox rac{\displaystyle \sum_{sample: lpha \text{ is true in sample}} weight(sample)}{\displaystyle \sum_{sample} weight(sample)}$$

#### Importance Sampling

- Samples have weights: a real number associated with each sample that takes the evidence into account.
- Probability of a proposition is weighted average of samples:

$$P(\alpha \mid evidence) pprox rac{\displaystyle \sum_{sample: lpha \text{ is true in sample}} weight(sample)}{\displaystyle \sum_{sample} weight(sample)}$$

 Mix exact inference with sampling: don't sample all of the variables, but weight each sample according to P(evidence | sample).

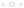

```
procedure likelihood\_weighting(Bn, e, H, n):
   # Approximate P(H \mid e) in belief network Bn using n samples.
   # H has some real domain (e.g., \{0,1\})
   mass := 0
                        # mass of all samples
   hmass := 0
                          \# weighted sum of value of H
   repeat n times:
        weight := 1
                                # weight of current sample
        for each variable X_i in order:
             if X_i = o_i is observed
                  weight := weight \times P(X_i = o_i \mid parents(X_i))
             else assign X_i a random sample of P(X_i \mid parents(X_i))
        mass := mass + weight
        hmass := hmass + weight * (value of H in current assignment)
   return hmass/mass
```

```
procedure likelihood\_weighting(Bn, e, H, n):
   # Approximate P(H \mid e) in belief network Bn using n samples.
   # H has some real domain (e.g., \{0,1\})
                        # mass of all samples
   mass := 0
   hmass := 0
                          \# weighted sum of value of H
   repeat n times:
        weight := 1
                                # weight of current sample
        for each variable X_i in order:
             if X_i = o_i is observed
                  weight := weight \times P(X_i = o_i \mid parents(X_i))
             else assign X_i a random sample of P(X_i \mid parents(X_i))
        mass := mass + weight
        hmass := hmass + weight * (value of H in current assignment)
   return hmass/mass
```

```
procedure likelihood\_weighting(Bn, e, H, n):
   # Approximate P(H \mid e) in belief network Bn using n samples.
   # H has some real domain (e.g., \{0,1\})
                        # mass of all samples
   mass := 0
   hmass := 0
                          \# weighted sum of value of H
   repeat n times:
        weight := 1
                                # weight of current sample
        for each variable X_i in order:
             if X_i = o_i is observed
                  weight := weight \times P(X_i = o_i \mid parents(X_i))
             else assign X_i a random sample of P(X_i \mid parents(X_i))
        mass := mass + weight
        hmass := hmass + weight * (value of H in current assignment)
   return hmass/mass
```

```
procedure likelihood\_weighting(Bn, e, H, n):
   # Approximate P(H \mid e) in belief network Bn using n samples.
   # H has some real domain (e.g., \{0,1\})
                        # mass of all samples
   mass := 0
   hmass := 0
                          \# weighted sum of value of H
   repeat n times:
        weight := 1
                                # weight of current sample
        for each variable X_i in order:
             if X_i = o_i is observed
                  weight := weight \times P(X_i = o_i \mid parents(X_i))
             else assign X_i a random sample of P(X_i \mid parents(X_i))
        mass := mass + weight
        hmass := hmass + weight * (value of H in current assignment)
   return hmass/mass
```

```
procedure likelihood\_weighting(Bn, e, H, n):
   # Approximate P(H \mid e) in belief network Bn using n samples.
   # H has some real domain (e.g., \{0,1\})
                        # mass of all samples
   mass := 0
   hmass := 0
                          \# weighted sum of value of H
   repeat n times:
        weight := 1
                                # weight of current sample
        for each variable X_i in order:
             if X_i = o_i is observed
                  weight := weight \times P(X_i = o_i \mid parents(X_i))
             else assign X_i a random sample of P(X_i \mid parents(X_i))
        mass := mass + weight
        hmass := hmass + weight * (value of H in current assignment)
   return hmass/mass
```

# Importance Sampling Example: $P(ta \mid sm, re)$

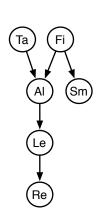

|                                                                                                    | Ta    | Fi    | Al    | Le    | Weight |  |  |
|----------------------------------------------------------------------------------------------------|-------|-------|-------|-------|--------|--|--|
| $s_1$                                                                                                    | true  | false | true  | false |        |  |  |
| <i>s</i> <sub>2</sub>                                                                                         | false | true  | false | false |        |  |  |
| <i>s</i> <sub>3</sub>                                                                                         | false | true  | true  | true  |        |  |  |
| <i>S</i> <sub>4</sub>                                                                                         | true  | true  | true  | true  |        |  |  |
| <br>s <sub>1000</sub>                                                                                         | false | false | true  | true  |        |  |  |
| $P(sm \mid fi) = 0.9$<br>$P(sm \mid \neg fi) = 0.01$<br>$P(re \mid le) = 0.75$<br>$P(re \mid \neg le) = 0.01$ |       |       |       |       |        |  |  |

# Importance Sampling Example: $P(ta \mid sm, re)$

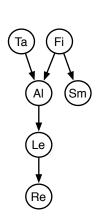

|                                                                                                    | Ta    | Fi    | ΑI    | Le    | Weight             |  |  |  |
|----------------------------------------------------------------------------------------------------|-------|-------|-------|-------|--------------------|--|--|--|
| $s_1$                                                                                                    | true  | false | true  | false | $0.01 \times 0.01$ |  |  |  |
| <i>s</i> <sub>2</sub>                                                                                         | false | true  | false | false |                    |  |  |  |
| <b>s</b> 3                                                                                                    | false | true  | true  | true  |                    |  |  |  |
| <i>S</i> <sub>4</sub>                                                                                         | true  | true  | true  | true  |                    |  |  |  |
|                                                                                                    |       |       |       |       |                    |  |  |  |
| <i>s</i> <sub>1000</sub>                                                                                      | false | false | true  | true  |                    |  |  |  |
| $P(sm \mid fi) = 0.9$<br>$P(sm \mid \neg fi) = 0.01$<br>$P(re \mid le) = 0.75$<br>$P(re \mid \neg le) = 0.01$ |       |       |       |       |                    |  |  |  |

# Importance Sampling Example: $P(ta \mid sm, re)$

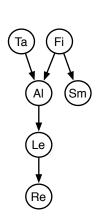

|                                                      | Ta    | Fi    | Αl    | Le    | Weight             |  |  |
|------------------------------------------------------|-------|-------|-------|-------|--------------------|--|--|
| $s_1$                                                | true  | false | true  | false | $0.01 \times 0.01$ |  |  |
| <i>s</i> <sub>2</sub>                                | false | true  | false | false | $0.9 \times 0.01$  |  |  |
| <i>s</i> <sub>3</sub>                                | false | true  | true  | true  | $0.9 \times 0.75$  |  |  |
| <i>S</i> <sub>4</sub>                                | true  | true  | true  | true  | $0.9\times0.75$    |  |  |
| <br>s <sub>1000</sub>                                | false | false | true  | true  | $0.01 \times 0.75$ |  |  |
| $P(sm \mid fi) = 0.9$<br>$P(sm \mid \neg fi) = 0.01$ |       |       |       |       |                    |  |  |

$$P(sm | fi) = 0.9$$
  
 $P(sm | \neg fi) = 0.01$   
 $P(re | le) = 0.75$   
 $P(re | \neg le) = 0.01$ 

## Importance Sampling Example: $P(le \mid sm, ta, \neg re)$

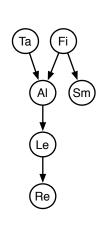

$$P(ta) = 0.02$$
  
 $P(fi) = 0.01$   
 $P(al | fi \land ta) = 0.5$   
 $P(al | fi \land \neg ta) = 0.99$   
 $P(al | \neg fi \land ta) = 0.85$   
 $P(al | \neg fi \land \neg ta) = 0.0001$   
 $P(sm | fi) = 0.9$   
 $P(sm | \neg fi) = 0.01$   
 $P(le | al) = 0.88$   
 $P(le | \neg al) = 0.001$   
 $P(re | le) = 0.75$   
 $P(re | \neg le) = 0.01$ 

Expected value of f with respect to distribution P:

$$\mathbb{E}_P(f) = \sum_w f(w) * P(w)$$

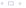

Expected value of f with respect to distribution P:

$$\mathbb{E}_{P}(f) = \sum_{w} f(w) * P(w)$$

$$\approx \frac{1}{n} \sum_{s} f(s)$$

s is sampled with probability P. There are n samples. (Expectation of variable with domain  $\{0,1\}$  is its probability.)

Expected value of f with respect to distribution P:

$$\mathbb{E}_{P}(f) = \sum_{w} f(w) * P(w)$$

$$\approx \frac{1}{n} \sum_{s} f(s)$$

s is sampled with probability P. There are n samples. (Expectation of variable with domain  $\{0,1\}$  is its probability.)

$$\mathbb{E}_P(f) = \sum_w f(w) * P(w)/Q(w) * Q(w)$$

Expected value of *f* with respect to distribution *P*:

$$\mathbb{E}_{P}(f) = \sum_{w} f(w) * P(w)$$

$$\approx \frac{1}{n} \sum_{s} f(s)$$

s is sampled with probability P. There are n samples. (Expectation of variable with domain  $\{0,1\}$  is its probability.)

$$\mathbb{E}_{P}(f) = \sum_{w} f(w) * P(w)/Q(w) * Q(w)$$

$$\approx \frac{1}{n} \sum_{s} f(s) * P(s)/Q(s)$$

s is selected according the distribution Q.

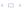

Expected value of *f* with respect to distribution *P*:

$$\mathbb{E}_{P}(f) = \sum_{w} f(w) * P(w)$$

$$\approx \frac{1}{n} \sum_{s} f(s)$$

s is sampled with probability P. There are n samples. (Expectation of variable with domain  $\{0,1\}$  is its probability.)

$$\mathbb{E}_{P}(f) = \sum_{w} f(w) * P(w)/Q(w) * Q(w)$$

$$\approx \frac{1}{n} \sum_{s} f(s) * P(s)/Q(s)$$

s is selected according the distribution Q.

The distribution Q is called a proposal distribution.

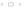

Expected value of f with respect to distribution P:

$$\mathbb{E}_{P}(f) = \sum_{w} f(w) * P(w)$$

$$\approx \frac{1}{n} \sum_{s} f(s)$$

s is sampled with probability P. There are n samples. (Expectation of variable with domain  $\{0,1\}$  is its probability.)

$$\mathbb{E}_{P}(f) = \sum_{w} f(w) * P(w)/Q(w) * Q(w)$$

$$\approx \frac{1}{n} \sum_{s} f(s) * P(s)/Q(s)$$

s is selected according the distribution Q.

The distribution Q is called a proposal distribution.

$$P(c) > 0$$
 then  $Q(c) > 0$ .

Try to make Q so the weights end up far from zero.

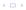

Importance sampling can be seen as:

for each particle:
for each variable:
sample / absorb evidence / update query
where particle is one of the samples.

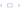

```
Importance sampling can be seen as:

for each particle:
    for each variable:
        sample / absorb evidence / update query

where particle is one of the samples.

Instead we could do:

for each variable:
    for each particle:
        sample / absorb evidence / update query
```

```
Importance sampling can be seen as:
   for each particle:
        for each variable:
            sample / absorb evidence / update query
where particle is one of the samples.
Instead we could do:
   for each variable:
        for each particle:
            sample / absorb evidence / update query
Why?
```

```
Importance sampling can be seen as:
   for each particle:
        for each variable.
             sample / absorb evidence / update query
where particle is one of the samples.
Instead we could do:
   for each variable:
        for each particle:
             sample / absorb evidence / update query
Why?

    It works with infinitely many variables (e.g., HMM)
```

```
Importance sampling can be seen as:
   for each particle:
        for each variable.
            sample / absorb evidence / update query
where particle is one of the samples.
Instead we could do:
   for each variable:
        for each particle:
            sample / absorb evidence / update query
Why?
```

- It works with infinitely many variables (e.g., HMM)
- We can have a new operation of resampling

- Start with random chosen particles (say 1000)
- Sample initial states in proportion to their probability.

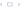

- Start with random chosen particles (say 1000)
- Sample initial states in proportion to their probability.
- Repeat (as each observation arrives):
  - Absorb evidence: weight each particle by the probability of the evidence observation given the state of the particle.

- Start with random chosen particles (say 1000)
- Sample initial states in proportion to their probability.
- Repeat (as each observation arrives):
  - Absorb evidence: weight each particle by the probability of the evidence observation given the state of the particle.
  - Resample: select each particle at random, in proportion to the weight of the particle.
    - Some particles may be duplicated, some may be removed. All new particles have same weight.

- Start with random chosen particles (say 1000)
- Sample initial states in proportion to their probability.
- Repeat (as each observation arrives):

new particles have same weight.

- Absorb evidence: weight each particle by the probability of the evidence observation given the state of the particle.
- Resample: select each particle at random, in proportion to the weight of the particle.
   Some particles may be duplicated, some may be removed. All
- ► Transition: sample the next state for each particle according to the transition probabilities.

- Start with random chosen particles (say 1000)
- Sample initial states in proportion to their probability.
- Repeat (as each observation arrives):
  - Absorb evidence: weight each particle by the probability of the evidence observation given the state of the particle.
  - Resample: select each particle at random, in proportion to the weight of the particle.
     Some particles may be duplicated, some may be removed. All new particles have same weight.
  - ► Transition: sample the next state for each particle according to the transition probabilities.

To answer a query about the current state, use the set of particles as data.

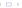

### Example: Localization

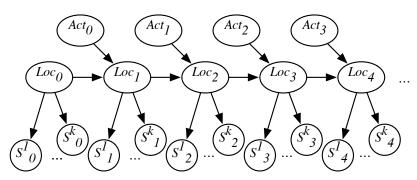

Loc consists of  $(x, y, \theta)$  – position and orientation k = 24 sonar sensors (all very noisy)

- Create (ergodic and aperiodic) Markov chain with P as equilibrium distribution.
  - Let  $T(S_{i+1} \mid S_i)$  be the transition probability.
- Given state s, sample state s' from  $T(S \mid s)$

- Create (ergodic and aperiodic) Markov chain with P as equilibrium distribution.
- Let  $T(S_{i+1} \mid S_i)$  be the transition probability.
- Given state s, sample state s' from  $T(S \mid s)$
- After a while, the states sampled will be distributed according to P.

- Create (ergodic and aperiodic) Markov chain with P as equilibrium distribution. Let  $T(S_{i+1} \mid S_i)$  be the transition probability.
- Given state s, sample state s' from  $T(S \mid s)$
- After a while, the states sampled will be distributed according to P.
- Ignore the first samples "burn-in"
   use the remaining samples.
- Samples are not independent of each other "autocorrelation". Sometimes use subset (e.g., 1/1000) of them "thinning"

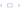

- Create (ergodic and aperiodic) Markov chain with P as equilibrium distribution. Let  $T(S_{i+1} \mid S_i)$  be the transition probability.
- Given state s, sample state s' from  $T(S \mid s)$
- After a while, the states sampled will be distributed according to P.
- Ignore the first samples "burn-in"
   use the remaining samples.
- Samples are not independent of each other "autocorrelation". Sometimes use subset (e.g., 1/1000) of them "thinning"
- Gibbs sampler: sample each non-observed variable from the distribution of the variable given the current (or observed) value of the variables in its Markov blanket.

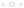

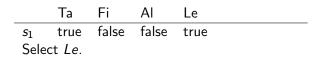

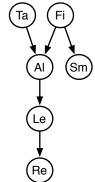

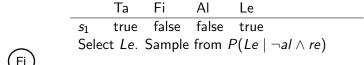

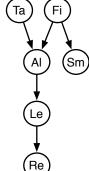

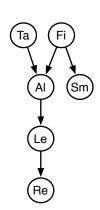

Ta Fi Al Le  $s_1$  true false false true Select Le. Sample from  $P(Le \mid \neg al \land re)$   $s_2$  true false false false

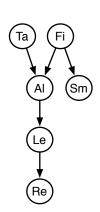

Ta Fi Al Le  $s_1$  true false false true

Select Le. Sample from  $P(Le \mid \neg al \land re)$   $s_2$  true false false false

Select Fi.

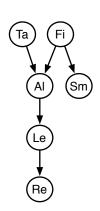

Ta Fi Al Le  $s_1$  true false false true

Select Le. Sample from  $P(Le \mid \neg al \land re)$   $s_2$  true false false false

Select Fi. Sample from  $P(Fi \mid ta \land \neg al \land sm)$ 

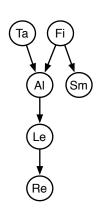

Ta Fi Al Le  $s_1$  true false false true

Select Le. Sample from  $P(Le \mid \neg al \land re)$   $s_2$  true false false false

Select Fi. Sample from  $P(Fi \mid ta \land \neg al \land sm)$   $s_3$  true true false false

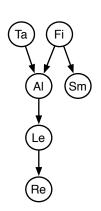

Ta Fi Al Le  $s_1$  true false false true

Select Le. Sample from  $P(Le \mid \neg al \land re)$   $s_2$  true false false false

Select Fi. Sample from  $P(Fi \mid ta \land \neg al \land sm)$   $s_3$  true true false false

Select Al.

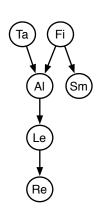

Ta Fi Al Le  $s_1$  true false false true

Select Le. Sample from  $P(Le \mid \neg al \land re)$   $s_2$  true false false false

Select Fi. Sample from  $P(Fi \mid ta \land \neg al \land sm)$   $s_3$  true true false false

Select Al. Sample from  $P(Al \mid ta \land fi \land \neg le)$ 

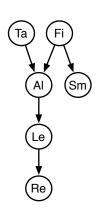

|                       | Ta     | Fi             | ΑI    | Le                                     |
|-----------------------|--------|----------------|-------|----------------------------------------|
| <i>s</i> <sub>1</sub> | true   | false          | false | true                                   |
| Sele                  | ct Le. | Sample         | from  | $P(Le \mid \neg al \wedge re)$         |
| <i>s</i> <sub>2</sub> | true   | false          | false | false                                  |
| Sele                  | ct Fi. | Sample         | from  | $P(Fi \mid ta \land \neg al \land sm)$ |
| <i>s</i> <sub>3</sub> | true   | true           | false | false                                  |
| Sele                  | ct AI. | ${\sf Sample}$ | from  | $P(AI \mid ta \land fi \land \neg le)$ |
| <i>S</i> <sub>4</sub> | true   | true           | false | false                                  |

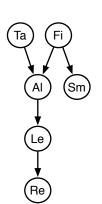

|                       | Ta            | Fi             | ΑI    | Le                                     |
|-----------------------|---------------|----------------|-------|----------------------------------------|
| <i>s</i> <sub>1</sub> | true          | false          | false | true                                   |
| Selec                 | t Le.         | Sample         | from  | $P(Le \mid \neg al \land re)$          |
| <i>s</i> <sub>2</sub> | true          | false          | false | false                                  |
| Selec                 | t Fi.         | Sample         | from  | $P(Fi \mid ta \land \neg al \land sm)$ |
| <i>s</i> <sub>3</sub> | true          | true           | false | false                                  |
| Selec                 | t <i>AI</i> . | ${\sf Sample}$ | from  | $P(AI \mid ta \land fi \land \neg le)$ |
| <i>S</i> <sub>4</sub> | true          | true           | false | false                                  |
| Selec                 | t Le.         |                |       |                                        |
|                       |               |                |       |                                        |

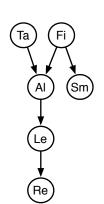

|                       | Ta     | Fi     | ΑI    | Le                                     |
|-----------------------|--------|--------|-------|----------------------------------------|
| <i>s</i> <sub>1</sub> | true   | false  | false | true                                   |
| Sele                  | ct Le. | Sample | from  | $P(Le \mid \neg al \land re)$          |
| <i>s</i> <sub>2</sub> | true   | false  | false | false                                  |
| Sele                  | ct Fi. | Sample | from  | $P(Fi \mid ta \land \neg al \land sm)$ |
| <i>s</i> <sub>3</sub> | true   | true   | false | false                                  |
| Sele                  | ct AI. | Sample | from  | $P(AI \mid ta \land fi \land \neg le)$ |
| <i>S</i> <sub>4</sub> | true   | true   | false | false                                  |
| Sele                  | ct Le. | Sample | from  | $P(Le \mid \neg al \wedge re)$         |
|                       |        |        |       | ,                                      |
|                       |        |        |       |                                        |

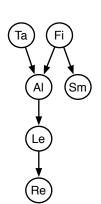

|                       | Ta       | Fi     | ΑI    | Le                                     |
|-----------------------|----------|--------|-------|----------------------------------------|
| <i>s</i> <sub>1</sub> | true     | false  | false | true                                   |
| Sele                  | ct Le.   | Sample | from  | $P(Le \mid \neg al \land re)$          |
| <i>s</i> <sub>2</sub> | true     | false  | false | false                                  |
| Sele                  | ct Fi. S | Sample | from  | $P(Fi \mid ta \land \neg al \land sm)$ |
| <i>s</i> <sub>3</sub> | true     | true   | false | false                                  |
| Sele                  | ct AI.   | Sample | from  | $P(Al \mid ta \land fi \land \neg le)$ |
| <i>S</i> <sub>4</sub> | true     | true   | false | false                                  |
| Sele                  | ct Le.   | Sample | from  | $P(Le \mid \neg al \land re)$          |
| <i>S</i> 5            | true     | true   | false | true                                   |
|                       |          |        |       |                                        |
|                       |          |        |       |                                        |

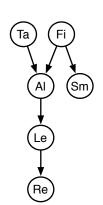

|                       | Ta              | Fi     | ΑI    | Le                                     |
|-----------------------|-----------------|--------|-------|----------------------------------------|
| <i>s</i> <sub>1</sub> | true            | false  | false | true                                   |
| Sele                  | ect <i>Le</i> . | Sample | from  | $P(Le \mid \neg al \land re)$          |
| <i>s</i> <sub>2</sub> | true            | false  | false | false                                  |
| Sele                  | ect Fi.         | Sample | from  | $P(Fi \mid ta \land \neg al \land sm)$ |
| <i>s</i> <sub>3</sub> | true            | true   | false | false                                  |
| Sele                  | ect AI.         | Sample | from  | $P(AI \mid ta \land fi \land \neg le)$ |
| <i>S</i> <sub>4</sub> | true            | true   | false | false                                  |
| Sele                  | ect <i>Le</i> . | Sample | from  | $P(Le \mid \neg al \land re)$          |
| <i>S</i> 5            | true            | true   | false | true                                   |
| Sele                  | ct <i>Ta</i> .  |        |       |                                        |
|                       |                 |        |       |                                        |

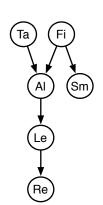

|                       | Ta             | Fi     | ΑI    | Le                                     |
|-----------------------|----------------|--------|-------|----------------------------------------|
| <i>s</i> <sub>1</sub> | true           | false  | false | true                                   |
| Sele                  | ct Le.         | Sample | from  | $P(Le \mid \neg al \land re)$          |
| <i>s</i> <sub>2</sub> | true           | false  | false | false                                  |
| Sele                  | ct Fi. S       | Sample | from  | $P(Fi \mid ta \land \neg al \land sm)$ |
| <i>s</i> <sub>3</sub> | true           | true   | false | false                                  |
| Sele                  | ct AI.         | Sample | from  | $P(AI \mid ta \land fi \land \neg le)$ |
| <i>S</i> <sub>4</sub> | true           | true   | false | false                                  |
| Sele                  | ct Le.         | Sample | from  | $P(Le \mid \neg al \land re)$          |
| <i>S</i> 5            | true           | true   | false | true                                   |
| Sele                  | ct <i>Ta</i> . | Sample | from  | $P(Ta \mid \neg al \wedge fi)$         |
|                       |                |        |       |                                        |

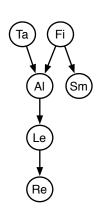

|                       | Ta             | Fi     | ΑI    | Le                                     |
|-----------------------|----------------|--------|-------|----------------------------------------|
| <i>s</i> <sub>1</sub> | true           | false  | false | true                                   |
| Sele                  | ct <i>Le</i> . | Sample | from  | $P(Le \mid \neg al \land re)$          |
| <i>s</i> <sub>2</sub> | true           | false  | false | false                                  |
| Sele                  | ct Fi. S       | Sample | from  | $P(Fi \mid ta \land \neg al \land sm)$ |
| <i>s</i> <sub>3</sub> | true           | true   | false | false                                  |
| Sele                  | ct AI.         | Sample | from  | $P(AI \mid ta \land fi \land \neg le)$ |
| <i>S</i> <sub>4</sub> | true           | true   | false | false                                  |
| Sele                  | ct Le.         | Sample | from  | $P(Le \mid \neg al \wedge re)$         |
| <i>S</i> 5            | true           | true   | false | true                                   |
| Sele                  | ct <i>Ta</i> . | Sample | from  | $P(Ta \mid \neg al \wedge fi)$         |
| <i>s</i> <sub>6</sub> | true           | true   | false | true                                   |
|                       |                |        |       |                                        |